# **GET**

#### **Structured Mode Syntax**

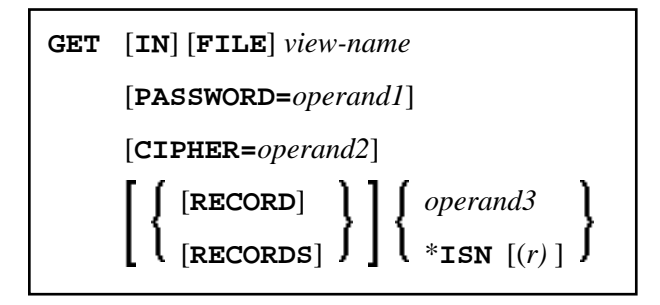

#### **Reporting Mode Syntax**

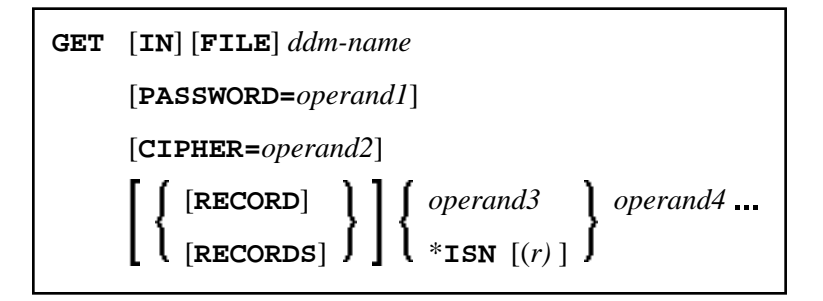

This chapter covers the following topics:

- [Function](#page-0-0)
- [Restrictions](#page-1-0)
- [Syntax Description](#page-1-1)
- [Example](#page-2-1)

For an explanation of the symbols used in the syntax diagram, see *Syntax Symbols*.

Related Statements: ACCEPT/REJECT | AT BREAK | AT START OF DATA | AT END OF DATA | BACKOUT TRANSACTION | BEFORE BREAK PROCESSING | DELETE | END TRANSACTION | FIND | GET SAME | GET TRANSACTION | HISTOGRAM | LIMIT | PASSW | PERFORM BREAK PROCESSING | READ | RETRY | STORE | UPDATE

Belongs to Function Group: *Database Access and Update*

## <span id="page-0-0"></span>**Function**

The GET statement is used to read a record with a given Adabas Internal Sequence Number (ISN).

The GET statement does not cause a processing loop to be initiated.

### <span id="page-1-0"></span>**Restrictions**

- The GET statement cannot be used for DL/I and SQL databases.
- The GET statement cannot be used with Entire System Server.

### <span id="page-1-1"></span>**Syntax Description**

Operand Definition Table:

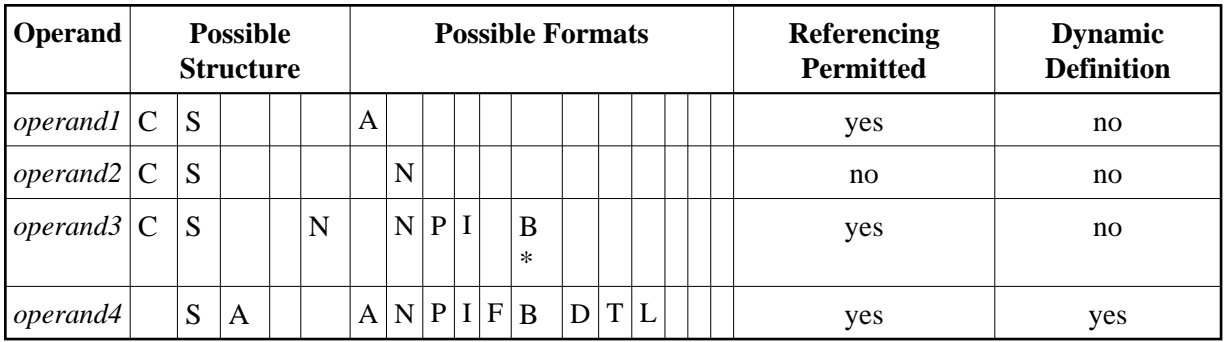

\* Format B of *operand3* may be used only with a length of less than or equal to 4.

Syntax Element Description:

<span id="page-2-1"></span><span id="page-2-0"></span>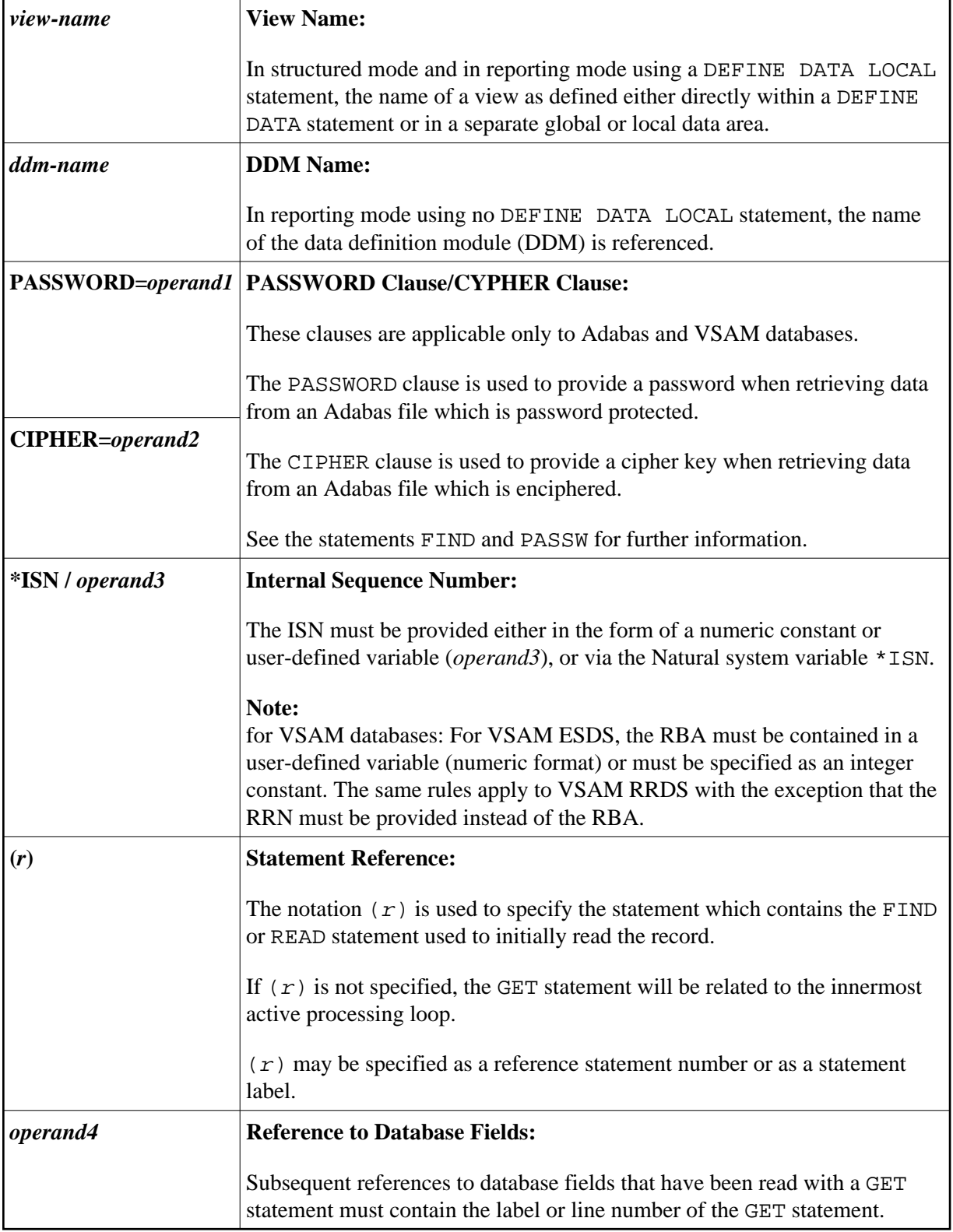

#### **Example**

```
** Example 'GETEX1': GET 
************************************************************************
DEFINE DATA LOCAL 
1 PERSONS VIEW OF EMPLOYEES 
  2 PERSONNEL-ID 
  2 NAME 
  2 FIRST-NAME 
1 SALARY-INFO VIEW OF EMPLOYEES 
   2 NAME 
  2 CURR-CODE (1:1) 
  2 SALARY (1:1) 
* 
1 #ISN-ARRAY (B4/1:10) 
1 #LINE-NR (N2) 
END-DEFINE 
* 
FORMAT PS=16 
LIMIT 10 
READ PERSONS BY NAME 
  MOVE *COUNTER TO #LINE-NR 
  MOVE *ISN TO #ISN-ARRAY (#LINE-NR) 
  DISPLAY #LINE-NR PERSONNEL-ID NAME FIRST-NAME 
   /* 
   AT END OF PAGE 
    INPUT / 'PLEASE SELECT LINE-NR FOR SALARY INFORMATION:' #LINE-NR
     IF #LINE-NR = 1 THRU 10 
       GET SALARY-INFO #ISN-ARRAY (#LINE-NR) 
       WRITE / SALARY-INFO.NAME 
               SALARY-INFO.SALARY (1) 
               SALARY-INFO.CURR-CODE (1) 
     END-IF 
  END-ENDPAGE 
   /* 
END-READ 
END
```
#### **Output of Program GETEX1:**

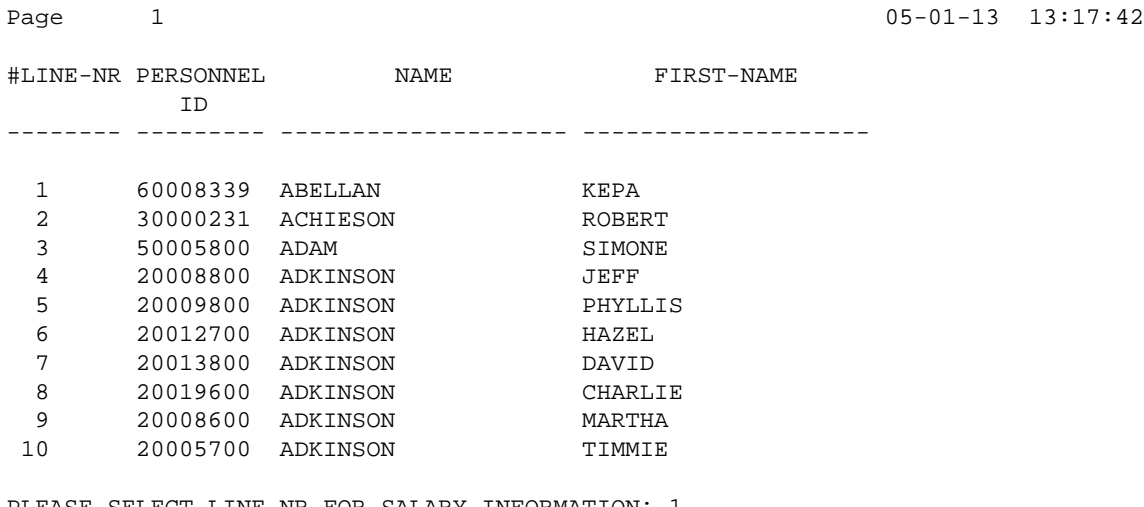

PLEASE SELECT LINE-NR FOR SALARY INFORMATION: 1

ABELLAN 1450000 PTA